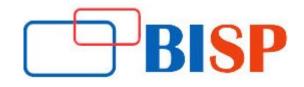

# Account Reconciliation Cloud Service (ARCS)

Introduction to Account Reconciliation Cloud Service Course Curriculum

# **Overview of ARCS**

## **Account Reconciliation Cloud Home**

- Work list
- Reconciliations
- Matching
- Dashboards
- Reports
- Application
- Overview of Reconciliation Compliance Configuration
- Periods
- Services
- Tools
- Access Control

# **Reconciliation Process**

- Sample Task Flow Scenarios for Administrators and Power Users
- Performing Variance Analysis
- Process Overview for Reconciliation Compliance
- User Tasks in Reconciliation Compliance

# Managing the Reconciliation Process

- Accessing Reconciliations
- Working with Views
- Creating Filters and Saving Lists
- Creating Reconciliations
- Checking for Missing Reconciliations
- Preparing Reconciliations
- Adding Attachments
- Adding Comments
- Configuring Questions
- Working with Transactions
- Adding Transactions
- Copying Transactions from Prior Reconciliation
- Adding Transactions Manually

- Editing, Copying, and Deleting Transactions
- Amortizing or Accreting Transactions
- Understanding Data Integration
- Importing Data Using Data Management
- Importing Pre-mapped Data
- Changing a Period's Status
- Closing and Locking Periods

## **Administrative Activity**

- Submitting, Approving, and Rejecting Reconciliations
- Updating Reconciliations
- Updating Reconciliation Attributes
- Managing Reassignment Requests
- Reassigning Preparers and Reviewers

## **Transaction Matching**

- Understanding the Transaction Matching Engine
- Creating Reconciliations in Transaction Matching
- Importing Data for Transaction Matching
- Running Auto Match
- Searching Transactions

# **Creating Application**

#### **Removing Application**

#### Reports

- Generating Predefined Reports in Reconciliation Compliance
- Generating Predefined Reports in Transaction Matching

# Migrating to the Same or a Different Environment

- Migrating Using EPM Automate Utility
- Migrating Using Navigator
- Migrating from On-Premises Financial Close Management to Account Reconciliation Cloud